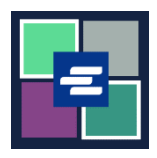

## **КРАТКОЕ РУКОВОДСТВО ПО ЗАПУСКУ ПОРТАЛА KC SCRIPT: ЗАПРОС ДОКУМЕНТА ПО ИСКЛЮЧЕНИЮ**

По закону определенные граждане имеют право на получение копий своих документов бесплатно. В этом кратком руководстве вы узнаете, как запросить копию судебных документов по исключению.

Примечание: Для этого вы должны войти в свою учетную запись на Портале.

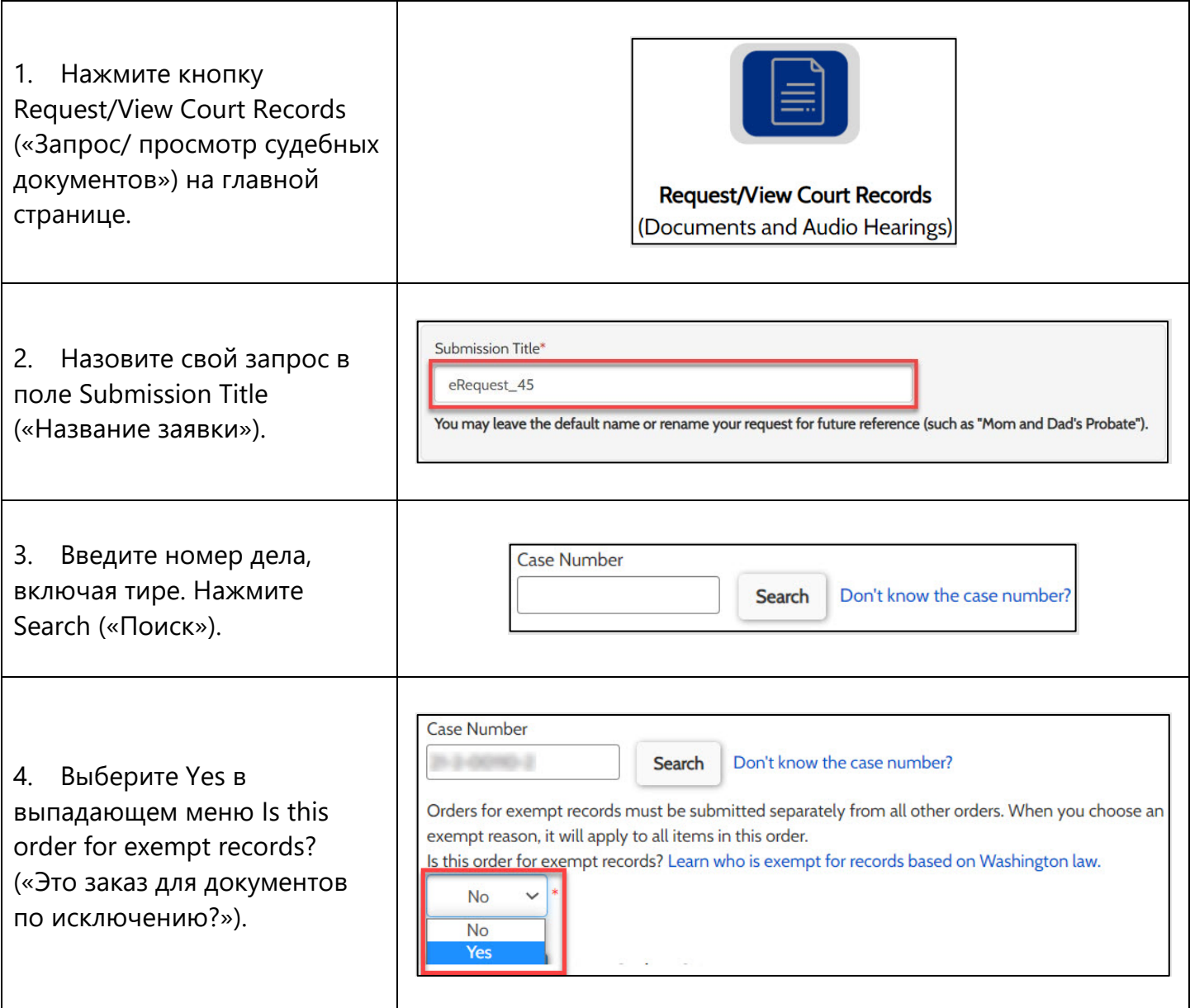

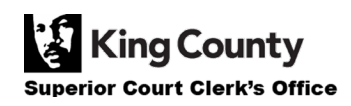

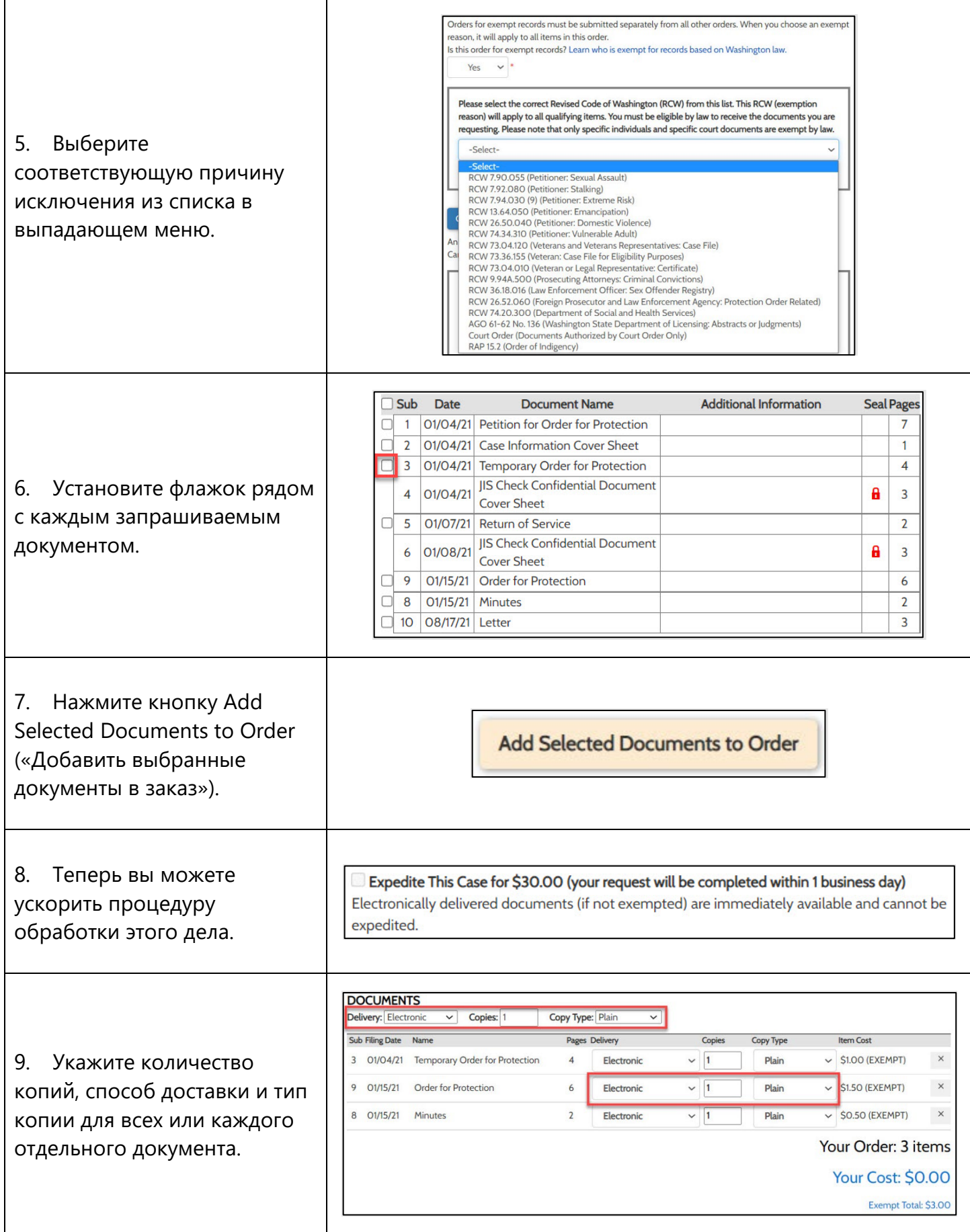

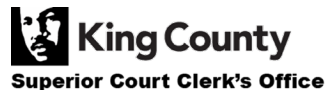

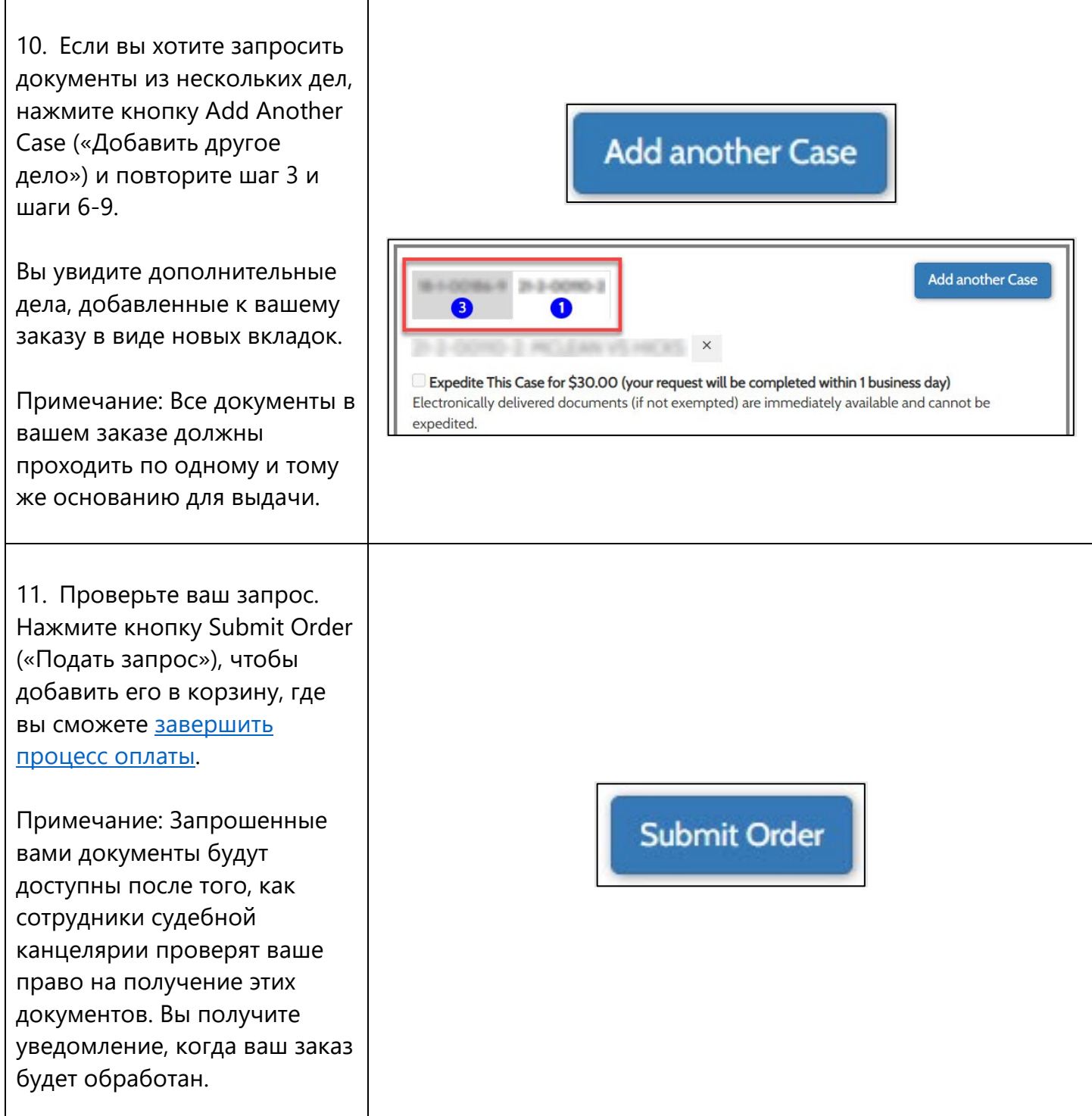

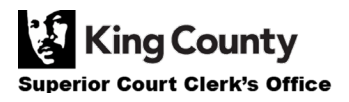